## **Google Drive**

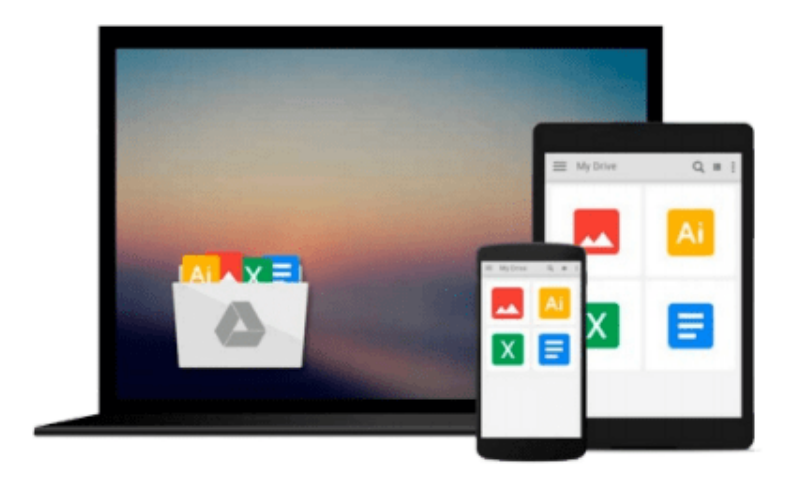

 $\equiv$ 

# **Getting Started with UDK**

*John P. Doran*

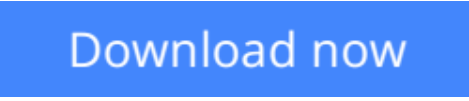

[Click here](http://zonebook.me/go/read.php?id=184969981X) if your download doesn"t start automatically

## **Getting Started with UDK**

John P. Doran

#### **Getting Started with UDK** John P. Doran

Unreal Development Kit (UDK) is a free but powerful game engine - ideal for hobbyists - and this tutorial is all you need to get started. Includes a walkthrough in building your own tower defense game.

#### **Overview**

- Learn how to greybox your level by building basic shapes and reshaping the environment
- Use the visual scripting tool Kismet to create all of the gameplay for your project, from spawning waves of enemies to building placeable towers
- Develop a thorough understanding of how to use the industry standard Scaleform to create a custom HUD and Main Menu screen to make a game your own

#### **In Detail**

UDK, the free version of the popular and award-winning Unreal 3 Engine, is an amazing and powerful tool to use for projects of any kind. You can use it to create high-quality games and make your dream games a reality.

UDK can be a little intimidating based on the level of games it has contributed to the ever growing and ever exciting world of gaming. Overcome all your apprehensions with this step-by-step guide and build a complete project within the Unreal Development Kit with unique gameplay, custom menus, and a triple A rated finish

This book will help you create a custom tower defense game within UDK, even if you have absolutely no prior knowledge of UDK game development.

In next to no time, you will learn how to create any kind of environment within UDK. With your basic environment created, you will make use of simple visual scripting to create a tower defense game complete with enemies attacking in waves. We then finish off the game with custom menus and a Heads Up Display. The final step is to release your game into the wild and give others the excitement of playing it.

#### **What you will learn from this book**

- Learn tips and tricks to achieve what every gamer dreams about their very own gaming environment
- Create gameplay functionality such as enemy wave spawning and placeable towers using Kismet
- Use Geometry Mode to greybox environments
- Build multiple towers making use of Prefabs
- Design visually stunning environments making use of materials and static meshes.
- Place power-ups in your environment, such as weapons and health
- Communicate between Flash to UDK and vice-versa through Kismet

#### **Approach**

This book is written by someone who is passionate about games for those who are equally passionate about games. The step-by-step instructions contained within this guide will make creating your first game simple.

#### **Who this book is written for**

If you have ever had the urge to know more about how all those amazing games you played for countless hours are created, then this book is definitely for you! This step-by-step tutorial will teach you how to create a complete game within UDK.

Even if you have no prior experience of UDK, you can still start building the games you want today.

**L** [Download](http://zonebook.me/go/read.php?id=184969981X) [Getting Started with UDK ...pdf](http://zonebook.me/go/read.php?id=184969981X)

**[Read Online](http://zonebook.me/go/read.php?id=184969981X)** [Getting Started with UDK ...pdf](http://zonebook.me/go/read.php?id=184969981X)

#### **From reader reviews:**

#### **Samuel Hamby:**

Information is provisions for those to get better life, information presently can get by anyone from everywhere. The information can be a expertise or any news even a problem. What people must be consider any time those information which is within the former life are challenging be find than now could be taking seriously which one is suitable to believe or which one the particular resource are convinced. If you get the unstable resource then you buy it as your main information you will have huge disadvantage for you. All of those possibilities will not happen in you if you take Getting Started with UDK as the daily resource information.

#### **Michael Green:**

Typically the book Getting Started with UDK will bring you to the new experience of reading the book. The author style to describe the idea is very unique. If you try to find new book to study, this book very appropriate to you. The book Getting Started with UDK is much recommended to you to see. You can also get the e-book in the official web site, so you can quicker to read the book.

#### **Robert Murphy:**

Do you have something that you prefer such as book? The e-book lovers usually prefer to pick book like comic, quick story and the biggest one is novel. Now, why not striving Getting Started with UDK that give your enjoyment preference will be satisfied by means of reading this book. Reading habit all over the world can be said as the method for people to know world a great deal better then how they react towards the world. It can't be explained constantly that reading addiction only for the geeky man or woman but for all of you who wants to possibly be success person. So , for every you who want to start looking at as your good habit, you could pick Getting Started with UDK become your own personal starter.

#### **Calvin Copher:**

A number of people said that they feel weary when they reading a reserve. They are directly felt the item when they get a half areas of the book. You can choose typically the book Getting Started with UDK to make your own personal reading is interesting. Your current skill of reading proficiency is developing when you such as reading. Try to choose simple book to make you enjoy to study it and mingle the impression about book and examining especially. It is to be first opinion for you to like to wide open a book and study it. Beside that the guide Getting Started with UDK can to be your new friend when you're sense alone and confuse in doing what must you're doing of that time.

**Download and Read Online Getting Started with UDK John P. Doran #ZXEJIU9MRS7**

### **Read Getting Started with UDK by John P. Doran for online ebook**

Getting Started with UDK by John P. Doran Free PDF d0wnl0ad, audio books, books to read, good books to read, cheap books, good books, online books, books online, book reviews epub, read books online, books to read online, online library, greatbooks to read, PDF best books to read, top books to read Getting Started with UDK by John P. Doran books to read online.

#### **Online Getting Started with UDK by John P. Doran ebook PDF download**

#### **Getting Started with UDK by John P. Doran Doc**

**Getting Started with UDK by John P. Doran Mobipocket**

**Getting Started with UDK by John P. Doran EPub**